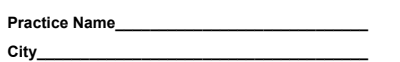

ver 2-19-07c

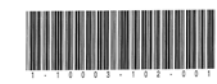

## **Consecutive Patient / Restoration Log**

**Use one line per patient with eligible restorations.** In the "Number of eligible restorations placed today" column, record the number of eligible restorations that you placed today, regardless of how may there were (can be more than 4). In the "Number of restorations enrolled and data collected" column, only record up to 4 restorations per patient. Stop recording when you reach 50 qualified restorations placed on consented participants in the "Count of included restorations" column.

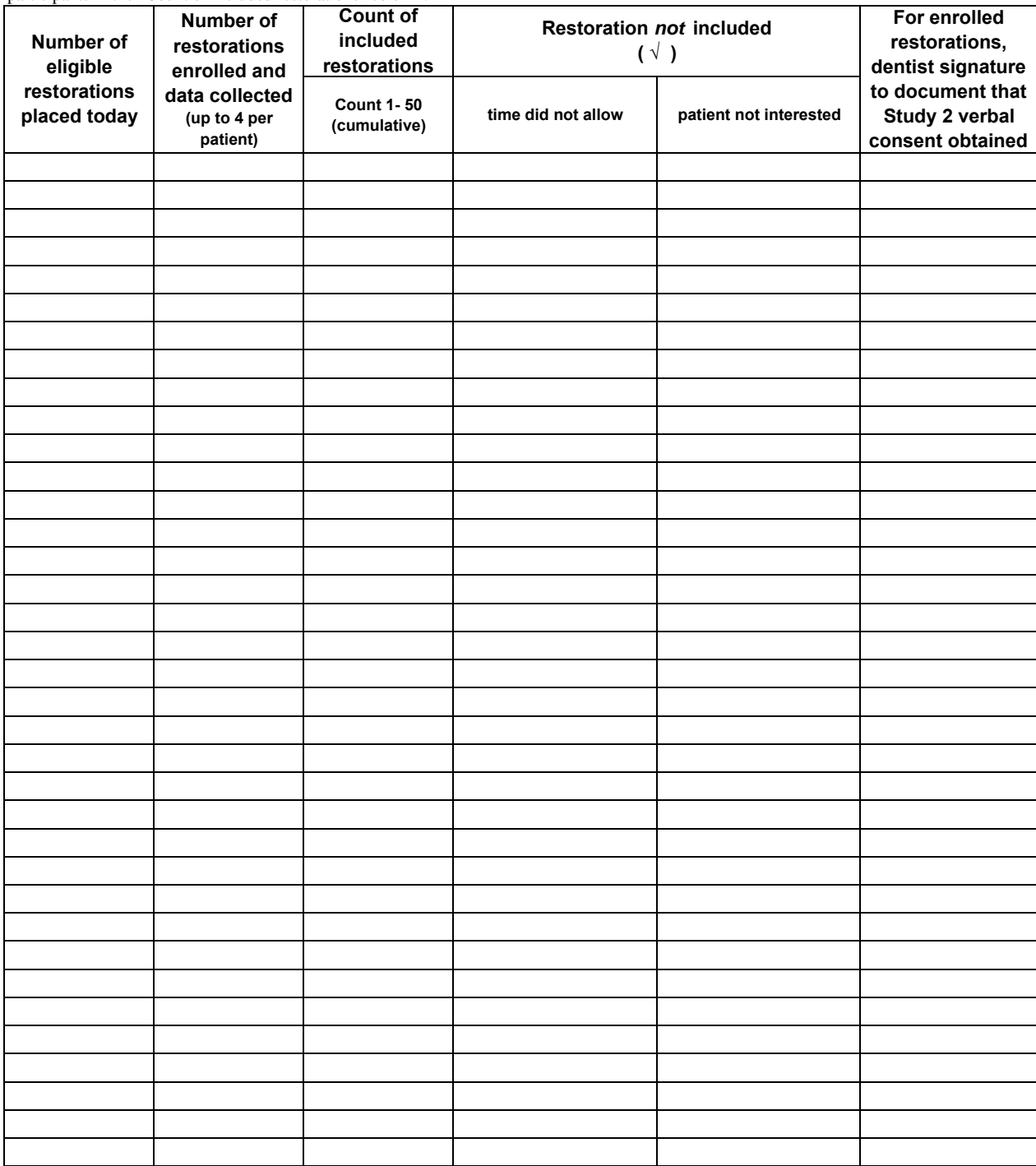

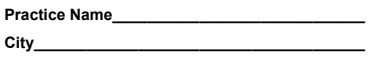

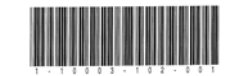

## **Consecutive Patient / Restoration Log**

**Use one line per patient with eligible restorations.** In the "Number of eligible restorations placed today" column, record the number of eligible restorations that you placed today, regardless of how may there were (can be more than 4). In the "Number of restorations enrolled and data collected" column, only record up to 4 restorations per patient. Stop recording when you reach 50 qualified restorations placed on consented participants in the "Count of included restorations" column.

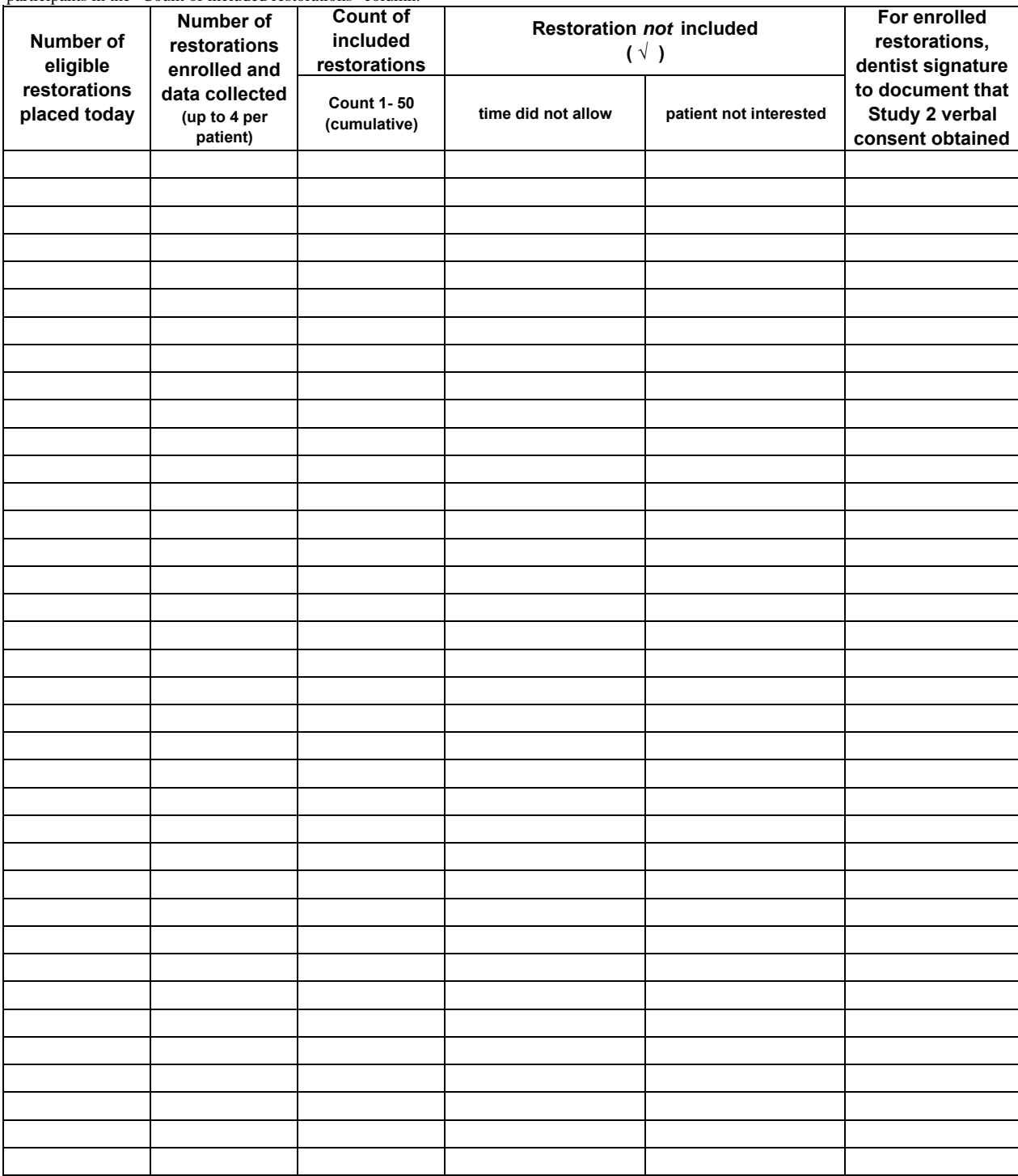

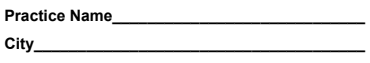

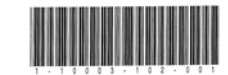

## **Consecutive Patient / Restoration Log**

**Use one line per patient with eligible restorations.** In the "Number of eligible restorations placed today" column, record the number of eligible restorations that you placed today, regardless of how may there were (can be more than 4). In the "Number of restorations enrolled and data collected" column, only record up to 4 restorations per patient. Stop recording when you reach 50 qualified restorations placed on consented participants in the "Count of included restorations" column.

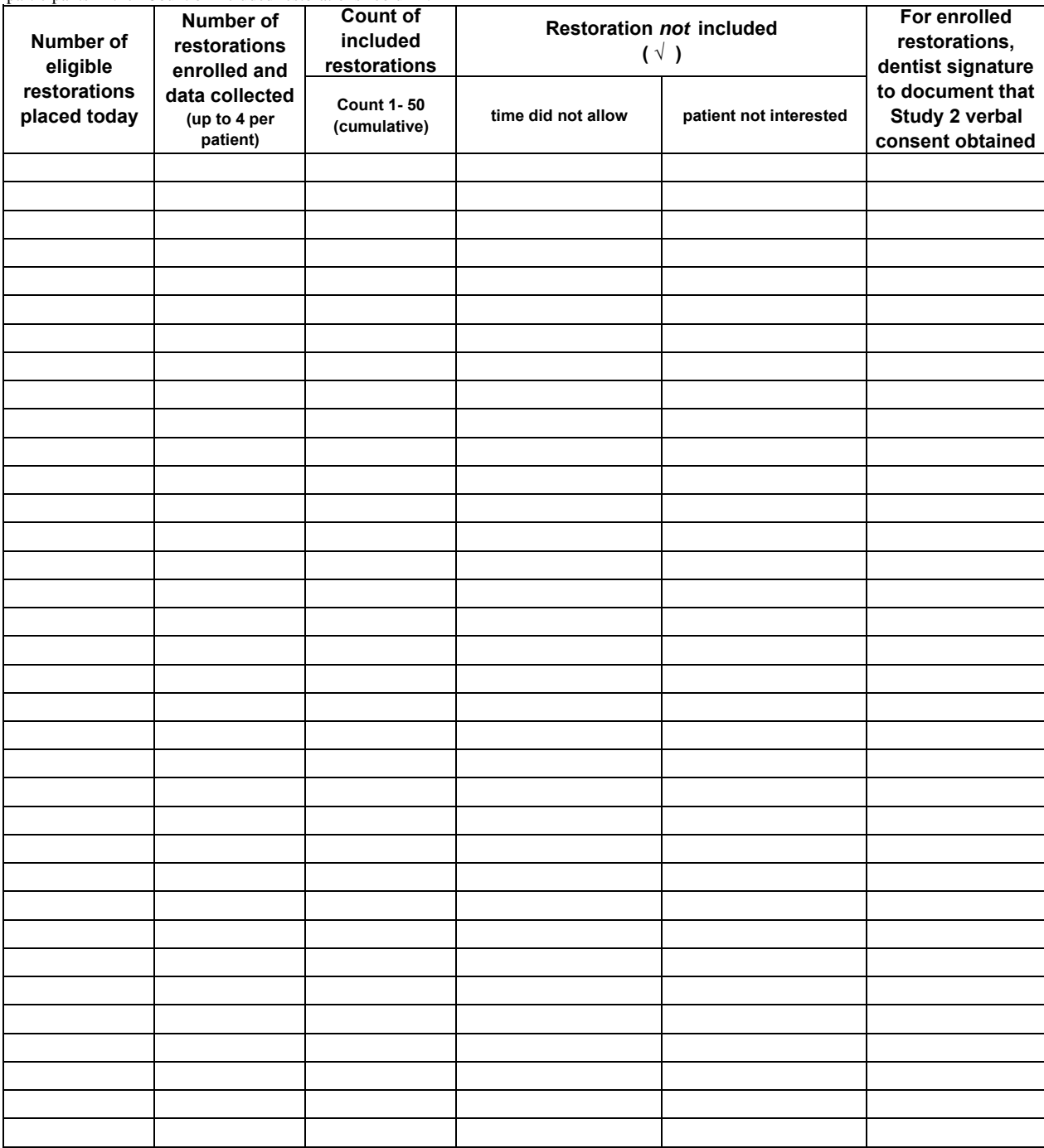